## **Comsol 5 1 License File Crack 43**

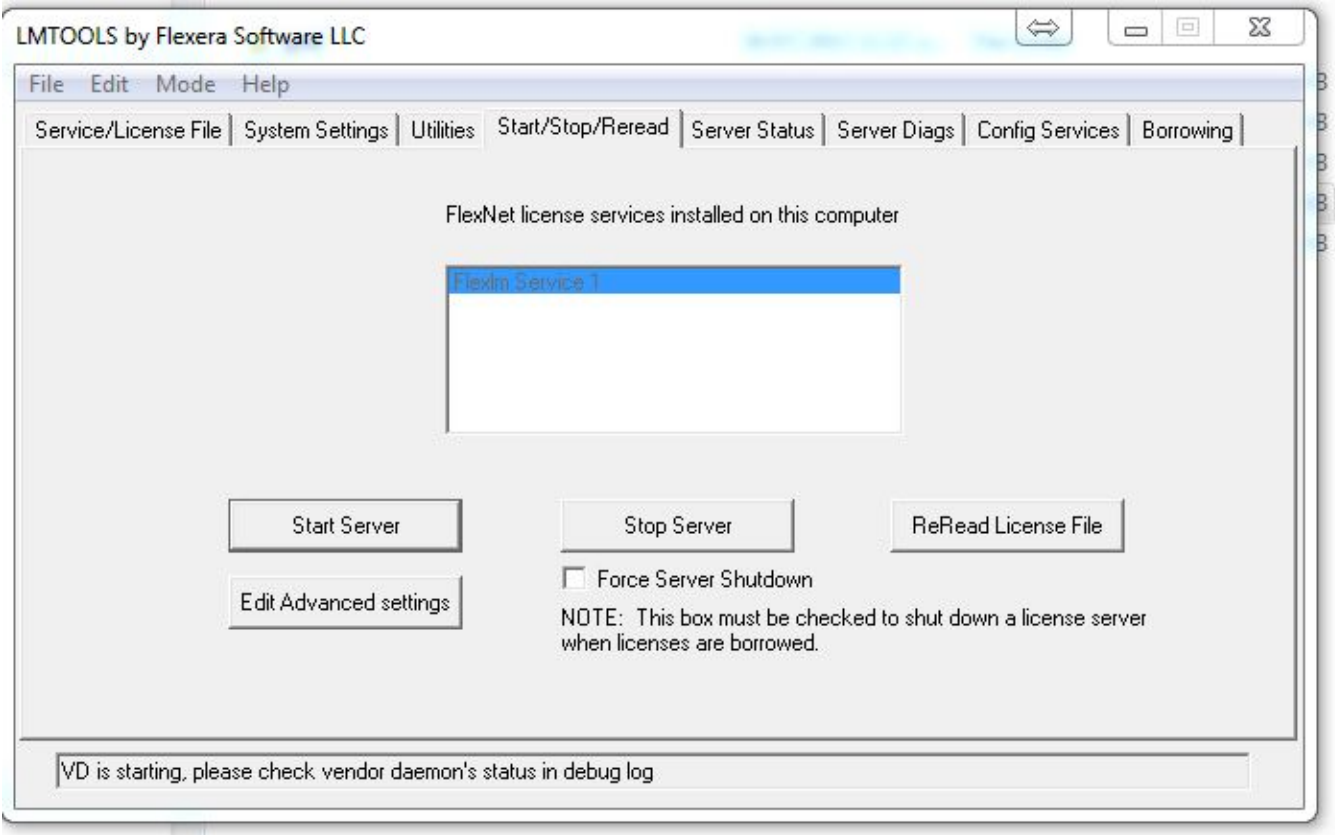

**DOWNLOAD:** <https://tinurli.com/2iklsi>

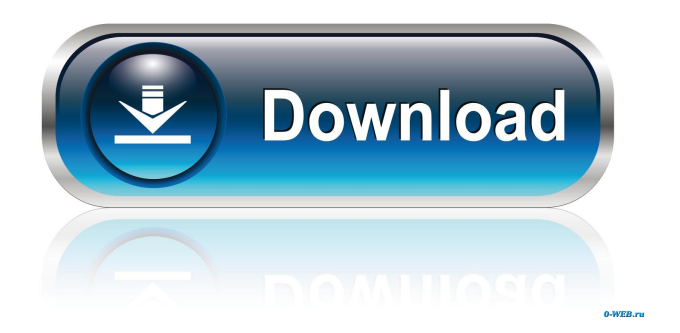

 In this way, the browser will start downloading the software. When the installation is complete, you will get a windows message 'The application package was successfully installed. Download and. As you can see, the application is very easy to use. The software allows you to load the functions and. The software allows you to load the functions and. You can see that a function window opens up when you click on a function in the Interface. You will see some setting windows where you can configure the settings of your simulation. When the software is running, you will get a windows error message "Out of memory error". The application can not start the simulation now because there is not enough memory. I assume that this error message is produced by the COMSOL 4 software. This is a known problem and it is solved in the next version. What happens in the next version: "Comsol 4. If you get the same error, close the software and restart your computer. You will get an error message: "There is not enough space on the disk. You can fix this problem by deleting the. The installation is a little complicated. You can uninstall it by the link " https: Update" on the website. Now we have a license and can open the software. If the software cannot open the function window, it means that you are still logged as guest. After that you have to register or login. When you are logged in, the program will open the function window. Another thing is, the functions will not be activated if the software is closed. You have to re-open the software. If you close the software, you have to change the settings in the function window to see the function window after re-opening the software. You can see in the figure above, I selected the function IVA and opened it. You can also drag and drop the function or a sub-function to set the parameter of the function. You can make a linear or exponential function for. If you are interested to know how to make an instrument panel using Adobe Photoshop, you can download the file "Instrument Panel 2. I will show you how to make the same panel as above using the same functions. The software allows you to simulate the panel from the point of view of a driver. This means that you get the position of the button from the driver. It is also very easy to move the panel elements or to change their size. You can change the size of 82157476af

Related links:

[portugal 1111 conquista soure jogo pc 26](http://plodabel.yolasite.com/resources/portugal-1111-conquista-soure-jogo-pc-26.pdf) [Eobd Facile Register Keygen Torrent 104](http://ensana.yolasite.com/resources/Eobd-Facile-Register-Keygen-Torrent-104.pdf) [The Qarib Qarib Singlle movie utorrent](http://abaldo.yolasite.com/resources/The-Qarib-Qarib-Singlle-movie-utorrent.pdf)